## **Payment option 2**

## **Parent Payment System (PPS).**

The easy to use Parent Payment System (PPS) allows parents to make direct payments for their child's ICAS assessments, rather than schools.

PPS also automatically creates students' accounts in the Assessments Portal, alleviating the need for schools to import students or allocate licenses.

To take advantage of the PPS payment option, simply follow the steps below to register your school, then share the access details with parents of participating students.

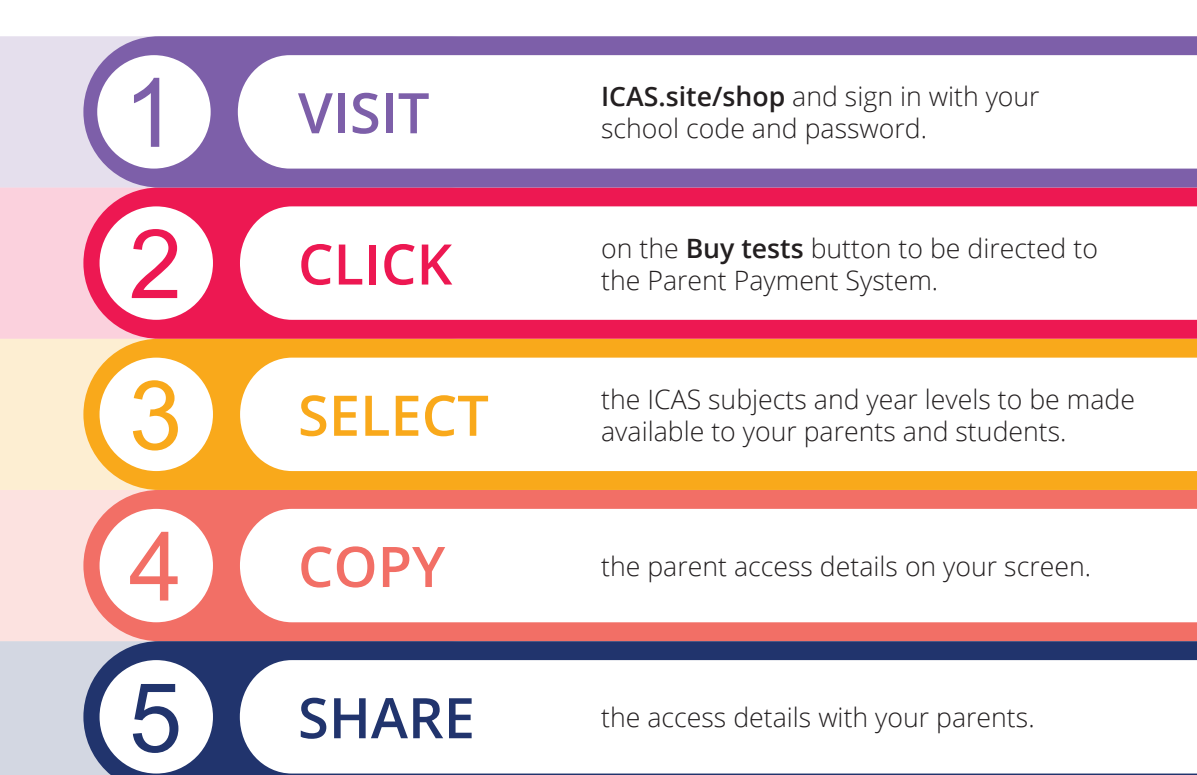

**School PPS registrations close on Monday 15 July 2024. Parent purchases via PPS close on Monday 29 July 2024.** Register your school today: **ICAS.site/shop**

Learn how to set up your PPS in 2 minutes: **https://bit.ly/PPStutorial**

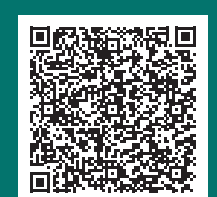

**Prefer a step-by-step video?**